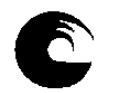

**AÑO: 2019** 

## **1. Datos de la asignatura**

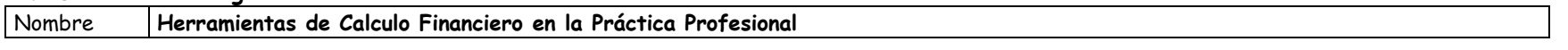

Código **846** 

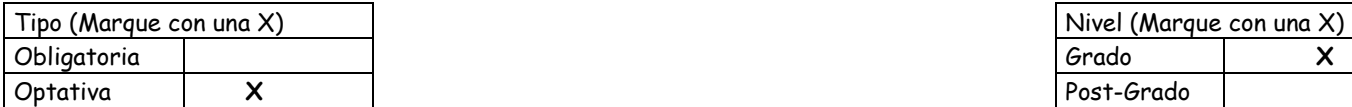

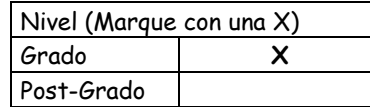

Área curricular a la que pertenece **Ciclo Profesional (Matemática)** 

Departamento**Matemática – Sub-área Matemáticas Aplicadas** 

Carrera/s **Licenciatura en Administración – Licenciatura en Economía – Contador Público** 

Ciclo o año de ubicación en la carrera/s**Ciclo Profesional – Optativa** 

## **ORIENTACIÓN A LA QUE CORRESPONDE (PLAN 2005):**

**•** CONTADOR PÚBLICO: GESTIÓN FINANCIERA, GESTIÓN DE LAS ORGANIZACIONES DE LA ECONOMÍA REGIONAL, GESTIÓN PÚBLICA.

 • LICENCIATURA EN ADMINISTRACIÓN: GESTIÓN FINANCIERA, GESTIÓN DE LAS ORGANIZACIONES DE LA ECONOMÍA REGIONAL, GESTIÓN PÚBLICA.

• LICENCIATURA EN ECONOMÍA: ECONOMÍA DE EMPRESAS, ESTADO Y POLÍTICAS PÚBLICAS.

#### **MATERIA OPCIONAL (PLAN 1993):**

- CARRERA DE CONTADOR PÚBLICO LIC. EN ADMINISTRACIÓN
- CARRERA DE LIC. EN ECONOMÍA

#### **RÉGIMEN DE CURSADA: Cuatrimestral - Promocional**

#### **CORRELATIVIDADES:**

Para Contador Público: Matemática Financiera.

Para Lic. en Administración: Matemática Financiera, Decisiones Financieras de Corto Plazo.

Para Lic. en Economía: Estadística para Economistas, Matemática Financiera.

Carga horaria asignada en el Plan de Estudios:

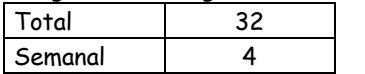

Distribución de la carga horaria (semanal) presencial de los alumnos:

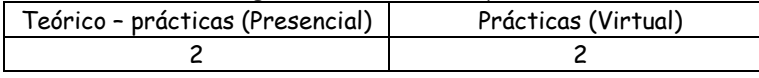

Relación docente - alumnos:

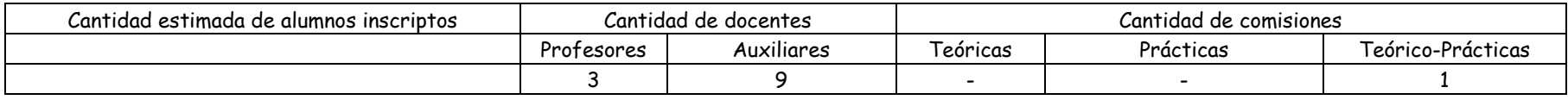

**Para el cursado de la asignatura se requiere la disponibilidad de uno de los laboratorios de computación, ya que se prevé el uso de herramientas informáticas en todas las clases teórico prácticas. El cupo de alumnos se establece en 30 de acuerdo a la capacidad de los laboratorios.** 

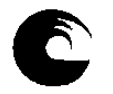

# **Composición del equipo docente**

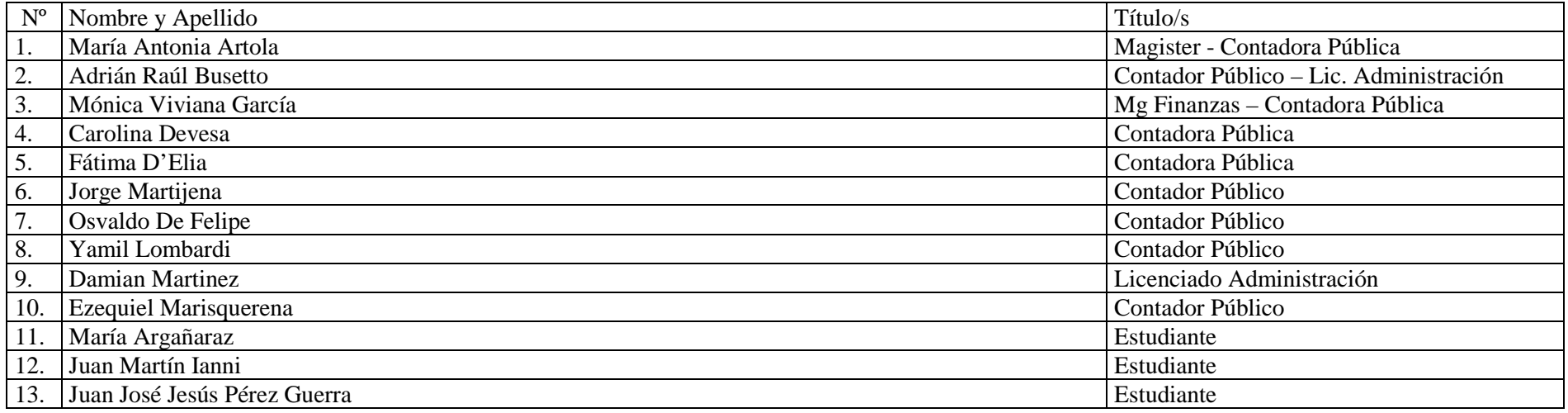

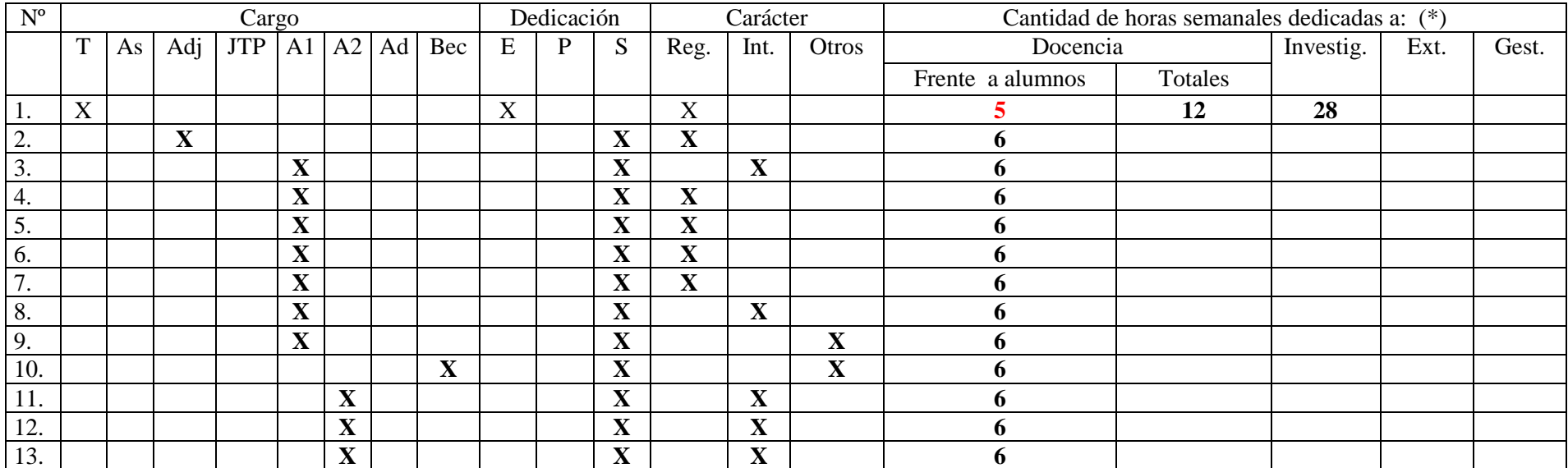

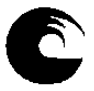

## **3. PLAN DE TRABAJO DEL EQUIPO DOCENTE**

# 3.1. **Objetivos de la Asignatura**:

#### 3.1.1. General:

El propósito de la materia es dotar al alumno de herramientas prácticas (de uso en la vida profesional) vinculadas con el Cálculo Financiero.

Tiene como misión proveer a los profesionales en ciencias económicas de instrumentos poderosos para resolver problemas y asesorar, con acierto, en áreas tan diversas como: seguros, bancos, sistemas previsionales, nuevos emprendimientos, y la actividad económica en general.

En la Asignatura de cursado obligatorio "Matemática Financiera" se imparte al alumno de los conceptos teóricos y prácticos fundamentales vinculados con el Cálculo Financiero. Debido a la falta de tiempo y carencia de soporte técnico adecuado para comisiones numerosas (Ej.: laboratorios de computación), no se llega a profundizar en las herramientas prácticas concretas que el futuro profesional puede llegar a usar. La Asignatura propuesta de cursado optativo "Herramientas de Calculo Financiero en la práctica Profesional", se plantea como el complemento ideal para el alumno que quiera profundizar el conocimiento en instrumentos concretos vinculados con la temática.

#### 3.1.2. Específicos:

- I. FUNCIONES FINANCIERAS EN PLANILLAS DE CÁLCULO.
	- a) Explicar el funcionamiento de las Funciones financieras en las planillas de cálculo.
	- b) Ejercitación en la parametrización de fórmulas.
	- c) Uso de los asistentes en las planillas de calculo
	- d) Explicar la mecánica de confección de cuadros de amortización y flujos de fondos.

#### II. PRESTAMOS EN ENTIDADES FINANCIERAS.

- a) Reconocer los sistemas de amortización de préstamos habitualmente usados por las instituciones financieras.
- b) Reconocer la incidencia de los diversos cargos cobrados y su efecto sobre el costo financiero.
- c) Analizar los simuladores utilizados por los Bancos. Verificar el costo efectivo.
- d) Entender en la confección de cuadros de amortización con planillas de cálculo.
- e) Analizar la incidencia de las diversas variables en el costo financiero.

#### III. EVALUACIÓN DE PROYECTOS DE INVERSIÓN.

- a) Entender el funcionamiento de los diversos métodos de evaluación de proyectos.
- b) Análisis de los rendimientos financiero en los proyectos de inversión.
- c) Análisis de los efectos de las distintas variables intervinientes.
- d) Explicación de los diversos métodos de evaluación.
- e) Reconocer ventajas y desventajas de los diversos métodos.

#### IV. TERCER MODULO: BONOS.

- a) Entender el funcionamiento de las operaciones con bonos
- b) Entender en la confección del flujo de fondos.
- c) Analizar el rendimiento de los mismos.

#### V. CALCULO DE INTERESES POR PARTE DE ORGANISMOS DE RECAUDACIÓN.

- a) Reconocer los distintos tipos de intereses en materia impositiva.
- b) Conocer los distintos regímenes de capitalización y sistemas de amortización aplicables por los organismos de recaudación.
- c) Analizar los distintos tipos de simuladores aplicables.
- d) Reconocer el costo efectivo de estas operaciones financieras.
- VI. OPERACIONES DE DESCUENTO EN EL MERCADO FINANCIERO.
	- a) Entender el funcionamiento de las operaciones de Descuento en las prácticas financieras.
	- b) Reconocer las tasas aplicables.

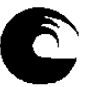

UNIVERSIDAD NACIONAL DE MAR DEL PLATA

- c) Determinar y analizar el costo efectivo.
- d) Analizar los simuladores bancarios.

#### VII. FINANCIACIÓN MEDIANTE TARJETAS DE CREDITO.

- a) Entender el funcionamiento de la financiación a través de las Tarjetas de Créditos.
- b) Determinar el costo y rendimiento efectivo para las diversas partes intervinientes.
- c) Analizar simuladores de financiación.

#### VIII. CALCULO JUDICIAL DE INTERESES. ACTUALIZACIÓN JUDICIAL DE DEUDAS.

- a) Identificar las diversas tasas aplicables en materia judicial.
	- b) Reconocer los Sistema de capitalización utilizados.
	- c) Comprobar el funcionamiento de los diversos simuladores de cálculo.
	- d) Comprobación de costo efectivo.

#### IX. ELEMENTOS DE CÁLCULO ACTUARIAL. NUEVO CODIGO CIVIL Y COMERCIAL.

- a) Identificar los Daños resarcibles en el nuevo Código Civil y Comercial.
- b) Entender en el uso de las herramientas de Calculo Actuarial para el cálculo de indemnizaciones.
- c) Comprobar el funcionamiento mediante simuladores de cálculo.
- X. EFECTOS DE LA INFLACIÓN EN LOS PRÉSTAMOS.
	- a) Analizar los Cuadros de amortización con el efecto inflacionario.
	- b) Analizar el efecto de la inflación en el costo efectivo y saldos de deuda.
	- c) Saber utilizar índices de ajuste en materia inflacionaria.

#### XI. CREDITOS PRENDARIOS Y LEASING SOBRE VEHICULOS.

- a) Entender el funcionamiento de los créditos prendarios.
- b) Entender la financiación mediante Leasing.
- c) Analizar ventajas y desventajas de la compra a través de Leasing
- d) Comprobar el funcionamiento de los simuladores de Leasing. Verificación del Costo Efectivo
- 3.1.3. Propósitos de Formación:
	- Formar profesionales con las herramientas necesarias para que logren un adecuado análisis de los problemas de carácter financiero que se presenten durante su futura práctica profesional.
	- Brindar una sólida formación académica que los capacite para la resolución de problemas en todo tipo de organizaciones, como también para la formación profesional continua a través de los estudios de postgrados.
	- Impartir conocimientos y actualizar su aplicación dentro de los mercados, principalmente locales y regionales, y en general focalizados hacia todas las prácticas comerciales.
	- Contribuir al desarrollo de habilidades para que los estudiantes, futuros profesionales en ciencias económicas, resuelvan toda clase de problemas financieros.

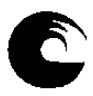

# 3.2. **Programa de la asignatura**:

## 3.2.1. **Programa sintético**:

- I. FUNCIONES FINANCIERAS EN PLANILLAS DE CÁLCULO.
- II. PRESTAMOS EN ENTIDADES FINANCIERAS.
- III. EVALUACIÓN DE PROYECTOS DE INVERSIÓN.
- IV. BONOS.
- V. CALCULO DE INTERESES POR PARTE DE ORGANISMOS DE RECAUDACIÓN.
- VI. OPERACIONES DE DESCUENTO EN EL MERCADO FINANCIERO.
- VII. FINANCIACIÓN MEDIANTE TARJETAS DE CREDITO.
- VIII. CALCULO JUDICIAL DE INTERESES. ACTUALIZACIÓN JUDICIAL DE DEUDAS.
	- IX. ELEMENTOS DE CÁLCULO ACTUARIAL. NUEVO CODIGO CIVIL Y COMERCIAL
	- X. EFECTOS DE LA INFLACIÓN EN LOS PRÉSTAMOS.
	- XI. CREDITOS PRENDARIOS Y LEASING SOBRE VEHICULOS.

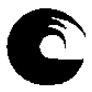

## 3.2.2. **Programa Analítico**:

- I. FUNCIONES FINANCIERAS EN PLANILLAS DE CÁLCULO.
	- a) Funciones financieras. Parametrización de fórmulas.
	- b) Relaciones de tasas en planillas de cálculo. Sensibilización de las variables (plazo, frecuencia)
	- c) Confección de Cuadros de Amortización. Simulación de variables
	- d) Proyectos de Inversión en planillas de Cálculo. Confección de flujos. Funciones VNA, TIR, TIR NO PER.
- II. PRESTAMOS EN ENTIDADES FINANCIERAS.
	- a) Prestamos comunes en el mercado financiero. Sistemas de amortización usados por los bancos.
	- b) Calculo de las cuotas de amortización. Ajustes por día de pago.
	- c) Incidencia de costos adicionales e impuestos.
	- d) Simuladores bancarios. Mecánicas de uso y verificación del costo efectivo.
	- e) Sistemas de amortización con planillas de cálculo.

## III. EVALUACIÓN DE PROYECTOS DE INVERSIÓN.

- a) Valor Actual Neto. Calculo a través de planillas. Simulación de variables
- b) Tasa Interna de Retorno. Tasa interna de retorno modificada. Calculo a través de planillas. Simulación de variables
- c) Periodo de Repago actualizado. Calculo a través de planillas. Simulación de variables
- IV. BONOS.
	- a) Definición de bonos. Operación con Bonos. Clasificaciones
	- b) Cotización pública. Calificación. Riesgos
	- c) Flujos de fondos y Rendimiento
- V. CALCULO DE INTERESES POR PARTE DE ORGANISMOS DE RECAUDACIÓN.
	- a) Tipos de intereses en materia impositiva. Intereses resarcitorios. Intereses punitorios.
	- b) Regímenes de capitalización utilizados. Sistemas de amortización para financiación de deudas.
	- c) Calculo De intereses por parte de ARBA. Simuladores de cálculo.
	- d) Calculo de intereses por parte de AFIP. Simuladores de cálculo.
- VI. OPERACIONES DE DESCUENTO EN EL MERCADO FINANCIERO.
	- a) Descuento de cheques y documentos.
	- b) Tasas aplicables y costo efectivo.
	- c) Incidencia de costos adicionales e impuestos.
	- d) Simuladores bancarios. Calculo del costo efectivo mediante planillas de cálculo.

## VII. FINANCIACIÓN MEDIANTE TARJETAS DE CREDITO.

- a) Funcionamiento de las Tarjetas de Créditos. Partes intervinientes.
- b) Costos y rendimientos financieros para las diversas partes intervinientes.
- c) Simuladores de financiación. Calculo del costo efectivo mediante planillas de cálculo.

VIII. CALCULO JUDICIAL DE INTERESES. ACTUALIZACIÓN JUDICIAL DE DEUDAS.

- a) Tasas aplicables en la actualización de deudas. Sistema de capitalización.
- b) Aplicación en distintos fueros.
- c) Simuladores de cálculo. Comprobación de costo efectivo.
- IX. ELEMENTOS DE CÁLCULO ACTUARIAL. NUEVO CODIGO CIVIL Y COMERCIAL. a) Daños Resarcibles.
	- b) Cálculos de indemnizaciones con herramientas de cálculo actuarial.
	- c) Comprobar el funcionamiento mediante simuladores de cálculo.
	- X. EFECTOS DE LA INFLACIÓN EN LOS PRÉSTAMOS.

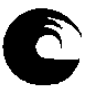

UNIVERSIDAD NACIONAL DE MAR DEL PLATA

- a) Cuadros de amortización con inflación.
- b) Porcentaje de cancelación en términos reales.
- c) Tasa Real.
- d) Índices de ajuste
- XI. CREDITOS PRENDARIOS Y LEASING SOBRE VEHICULOS.
	- a) Concepto. Mecánica de financiación
	- b) Costos adicionales. Costo Financiero Total
	- c) Simulador de préstamos. Verificación del Costo Efectivo

# 3.3. **Bibliografía Básica**:

- 1. CASPARRI, María Teresa y Otros: "Matemática Financiera utilizando Excel". Ed. OMiCroN. 2005.
- 2. ACHING GUZMÁN, Cesar y Otros: "Aplicaciones Financieras de Excel con Matemáticas Financieras". Ed. Prociencia y Cultura. 2006.
- 3. LOPEZ DUMRAUF, Guillermo: "Cálculo Financiero Aplicado". Ed. La Ley. 2003.
- 4. GIANNESCHI, Mario A.: "Curso de Matemática Financiera". Ed. Macchi. 2ª Edición. Ago/05.
- 5. CASTEGNARO, Aida: "Curso de Cálculo Financiero". Ed. La Ley. 2006.
- 6. BUZZI, Ana María: "Decisiones Empresarias. Aplicaciones de Cálculo Financiero e Investigación de Operaciones". Osmar D Buyatti 2008.
- 7. MATERIAL DIDÁCTICO DE LA CÁTEDRA: Publicado por la Facultad de Ciencias Económicas y Sociales de la Universidad Nacional de Mar del Plata.

## 3.4. **Sitios Web de simuladores**:

- 1. Simuladores de Prestamos:
	- http://accesslab.abarcode.net/calfin.asp
	- http://actualiza.scba.gov.ar/montos.aspx
	- http://www.bancoprovincia.com.ar/Content/docs/tasas\_frecuentes.pdf
	- http://www.colproba.org.ar/liquidaciones/
	- http://www.bancogalicia.com/portal/site/eGalicia/menuitem.fa5d75b1f949eed0e641fb812 22011ca
	- https://www.bbvafrances.com.ar/tlal/jsp/ar/esp/individu/producto/prestamos/personal/i ndex.jsp#0
	- https://banco.santanderrio.com.ar/exec/simuladores/personales2/index.jsp
	- http://www.bancociudad.com.ar/accesos-directos/simulador/Application/Loan/Calculator
	- http://www.bancocredicoop.coop/personas/creditos-personales/prendarios.html
	- http://www.supervielle.com.ar/Previsional/Prestamos/
	- http://www.bancoprovincia.com.ar/Content/docs/A5388\_Banca\_Personal\_tasas\_costos\_co ndiciones\_vigentes.pdf

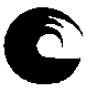

- http://www.hipotecario.com.ar/Productos/PrestamosHipotecarios/Simulador.aspx
- http://www.toyotacfa.com.ar/simulador-creditos

# 3.4. **Descripción de Actividades de aprendizaje**\*:

1. Explicación doctrinaria

Consistente en la explicación fundada por parte de docentes de la cátedra de los temas contenidos en el programa de la asignatura, procurando clarificar al máximo los puntos controvertidos. Considerando que la Asignatura tiene un fin práctico, la tarea del docente se concentrará en exponer y explicar el funcionamiento de herramientas financieras de uso en la vida profesional.

2. Ejercicios prácticos

Consistente en la enseñanza, por parte del docente, de la técnica a utilizar ante los casos más comunes de aplicación de temas de contenido teórico.

Las clases prácticas consistirán en la aplicación de los conocimientos teóricos previamente adquiridos en la Asignatura de grado (Matemática Financiera), a la resolución de problemas concretos de uso en la vida profesional.

La guía práctica prevé una serie de ejercicios extraídos de casos concretos vinculados con los conocimientos del cálculo financiero. Asimismo, se prevé desarrollarlos mediante simuladores y/o planillas de cálculo, de uso rutinario en la práctica profesional.

Se pretende que el alumno adquiera:

- Una actitud activa ante la clase, alentando su participación, exponiendo ideas y reconociendo errores.
- Una estructura de pensamiento que le permita definir claramente distintos problemas y sus planteos, exponiendo en forma organizada las soluciones a las que arribe.
- 3. Medios auxiliares y material didáctico a utilizar

Se pondrá a disponibilidad de los alumnos material en soporte digital (Modelos de Planillas de Excel, diapositivas, apuntes) en el Campus Virtual.

Una versión moderna de la enseñanza universitaria supone la constante utilización de variedad de medios, que además de permitir ahorrar tiempo, facilitan la aprehensión de cada tema. Se prevé desarrollar las clases en laboratorio de Computación, mediante el uso de computadoras y programas específicos.

\* Conjunto de tareas que deben realizar los alumnos, seleccionadas y diseñadas didácticamente, cuya resolución implica la utilización de saberes y habilidades.

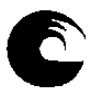

# 3.5. **Cronograma**:

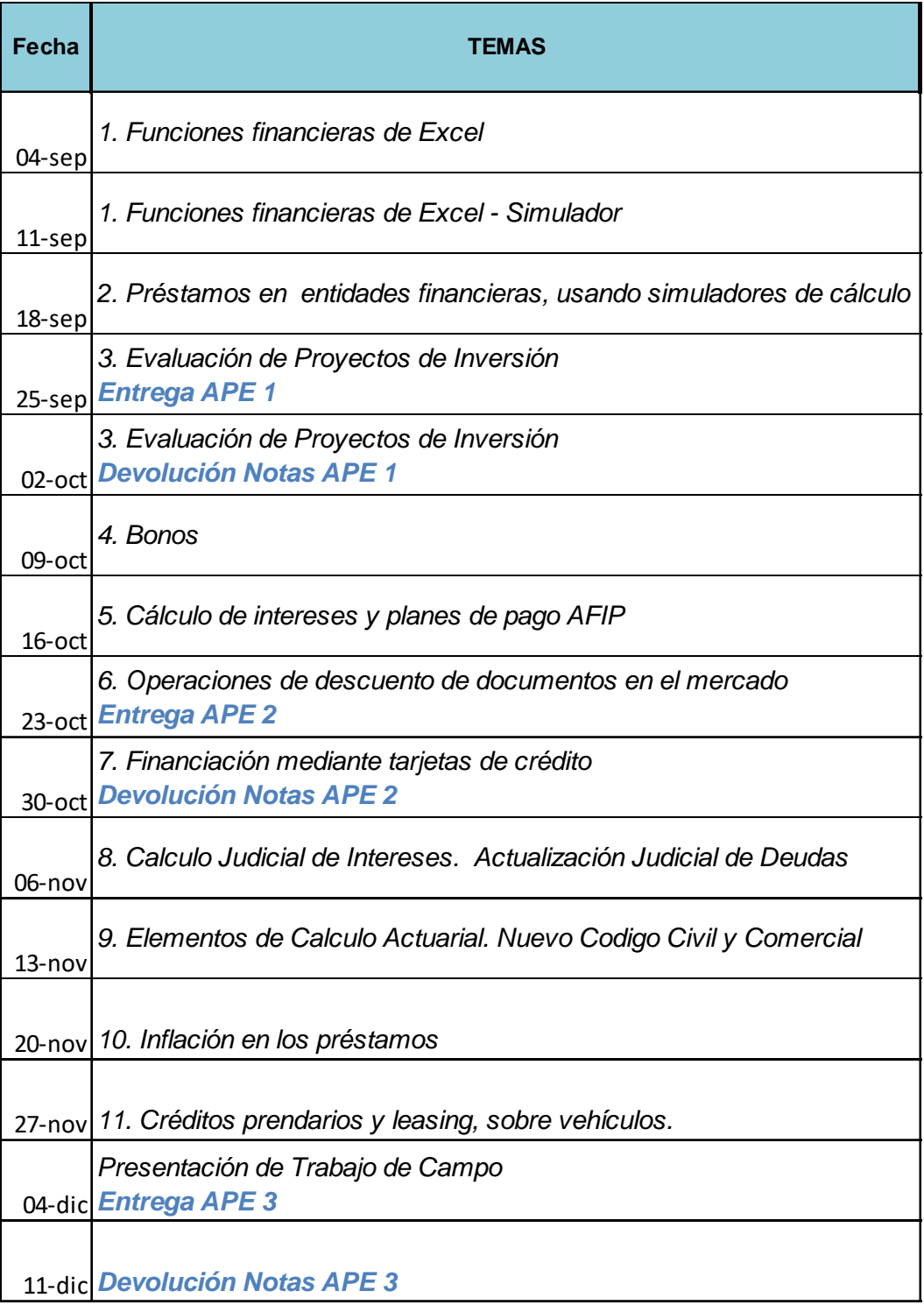

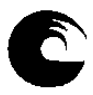

# 3.6. **Procesos de intervención pedagógica**:

 Los procesos de intervención pedagógica son los modos de acción docente que tienden a facilitar el proceso de aprendizaje. Se utilizarán las modalidades que se detallan a continuación.

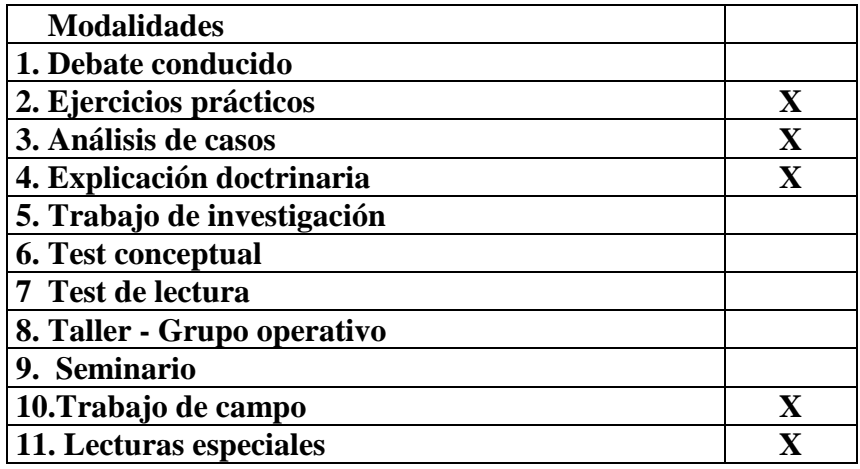

# 3.7. **Evaluación**:

## 3.7.1. **Trabajo de Campo**:

Se conformarán grupos de trabajo de entre 2 y 4 personas

Durante el desarrollo de la cursada cada grupo realizará un relevamiento en una organización real, identificando alguna operación financiera que hubiese o podría utilizar.

Con las herramientas financieras desarrolladas, el grupo deberá determinar el Costo (o Rendimiento) efectivo real de la operación financiera analizada.

Los integrantes de la cátedra actuarán como facilitadores orientando a los grupos para la confección del trabajo. Se prevén los últimos 20 minutos de cada clase para destinarlos a analizar avances de cada grupo y evacuar consultas sobre el enfoque del trabajo.

La evaluación final de la asignatura es la presentación y aprobación del informe final del trabajo. El informe deberá contar como mínimo con los siguientes puntos:

- I. Datos genéricos de la organización analizada (rubro, organización, cantidad de empleados, etc.)
- II. Detectar alguna operación financiera realizada por la organización (obtención de un préstamo, realización de un proyecto de inversión, compra de un activo mediante leasing, actualización judicial de una deuda, etc.)
- III. Análisis de la operación financiera (partes de la operación financiera, plazo, tasas nominales y aparentes, etc.)
- IV. Conclusiones del análisis (Costo o rendimiento efectivo de la operación, conveniencia de realizar la misma, alternativas y recomendaciones)

#### 3.7.2. **De las actividades pedagógicas**:

Se prevén 3 (tres) Actividades Pedagógicas, de las cuales se deberán aprobar 2 (dos). Las mismas consistirán en el desarrollo de un caso práctico basado en datos reales. Se desarrollarán al finalizar las unidades (incluyendo los temas desarrollados en las mismas):

- Unidad I y II: FUNCIONES FINANCIERAS DE EXCEL PRESTAMOS EN ENTIDADES FINANCIERAS USANDO SIMULADORES DE CALCULO
- Unidad III, IV y V: EVALUACIÓN DE PROYECTOS DE INVERSIÓN BONOS CALCULO DE INTERESES POR PARTE DE ORGANISMOS DE RECAUDACIÓN
- Unidad X y XI: INFLACIÓN EN LOS PRESTAMOS CREDITOS PRENDARIOS Y LEASING SOBRE VEHICULOS.

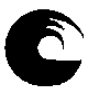

Serán evaluadas con A (aprobadas) o D (Desaprobadas):

## 3.7.3. **Régimen de promoción**:

Promocionará la asignatura el alumno que haya aprobado el trabajo de campo, y haya aprobado dos de las tres actividades pedagógicas evaluativas.

## 3.7.4. **Trabajo de Investigación**:

Para aquellos alumnos que deseen cumplir con el requisito curricular de 30 horas de investigación correspondientes a las carreras de los planes de estudio 2005, podrán hacerlo individualmente, siguiendo los lineamientos de la OCA 1085/2008.

Los alumnos deberán realizar 3 entregas parciales:

- a) Hasta el 31/10/2018 presentarán la elección del tema sobre el que realizarán la investigación, fundamentando la importancia del mismo y su elección, detallando las disciplinas intervinientes y planteando un cronograma de trabajo. Esta entrega será la base de la presentación a realizar a la Secretaría de Investigación, de acuerdo al art. 5º de la OCA 1085/2008.
- b) Hasta el 30/11/2018 presentarán la revisión bibliográfica del estado del arte sobre el tema escogido, desarrollando un resumen que contenga hasta 200 palabras, palabras claves y bibliografía.
- c) Hasta del 31/03/2019 presentarán el informe final, de acuerdo al formato requerido en el art. 6º de la OCA 1085/2008. Este informe contendrá una propuesta completa del tema examinado, que además de los conceptos anteriores deberá contener, como mínimo: introducción, desarrollo práctico y conclusiones.

# 3.8. **Asignación y distribución de tareas de los integrantes del equipo docente**:

## 3.8.1. Adjuntos:

- Preparación del PTD
- Coordinación del desarrollo del curso.
- Planificación del desarrollo de los conceptos incluidos en el PTD de la asignatura.
- Dictado de clases teórico practicas.
- Preparación de actividades pedagógicas de seguimiento.
- Preparación de temas de exámenes parciales.
- Toma y corrección de instancias de evaluación.

#### 3.8.2. Ayudantes de Primera:

- Participación en la preparación del PTD
- Preparación de temas para la parte práctica de las instancias de evaluación.
- Dictado de clases prácticas.
- Corrección de actividades pedagógicas de seguimiento

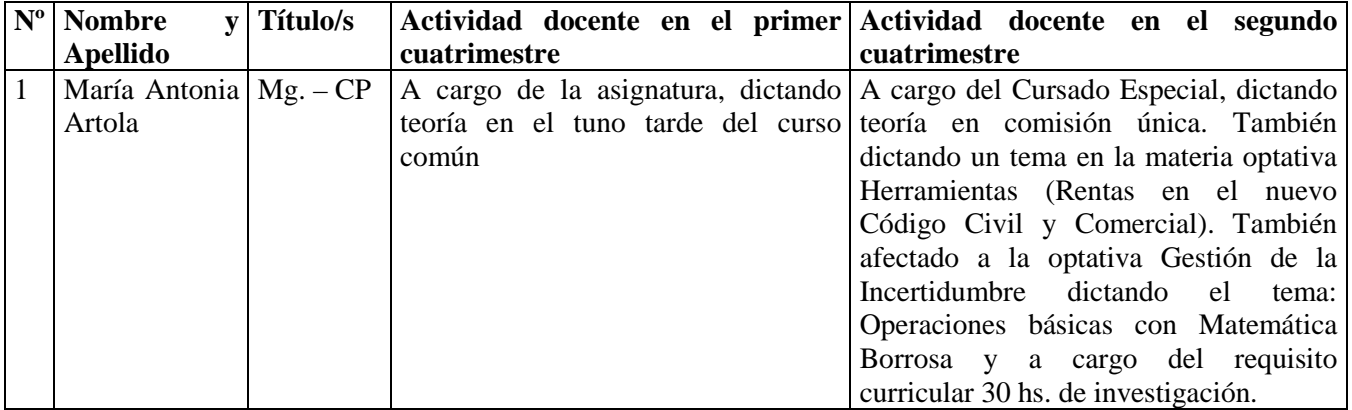

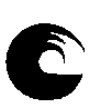

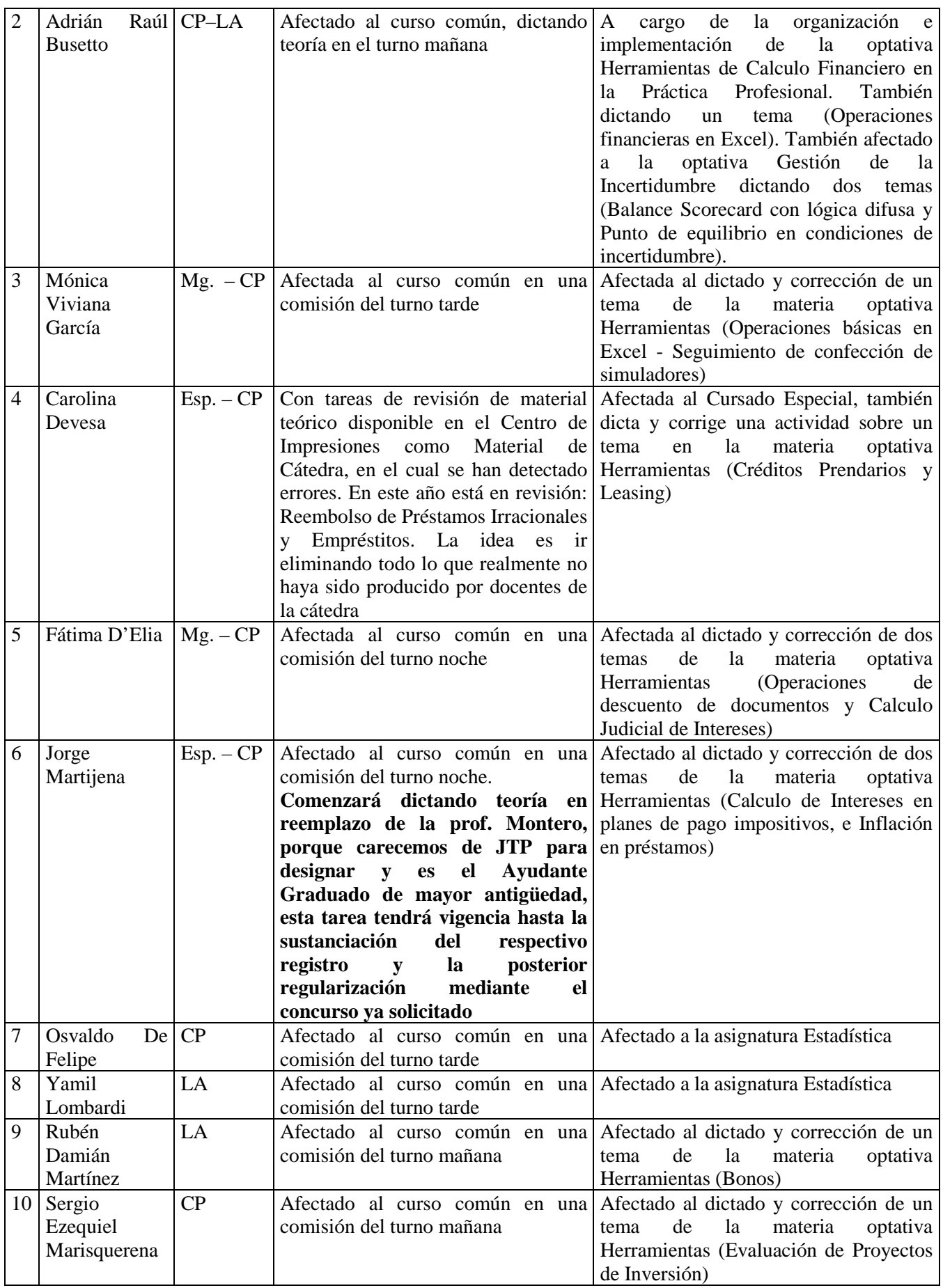

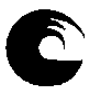

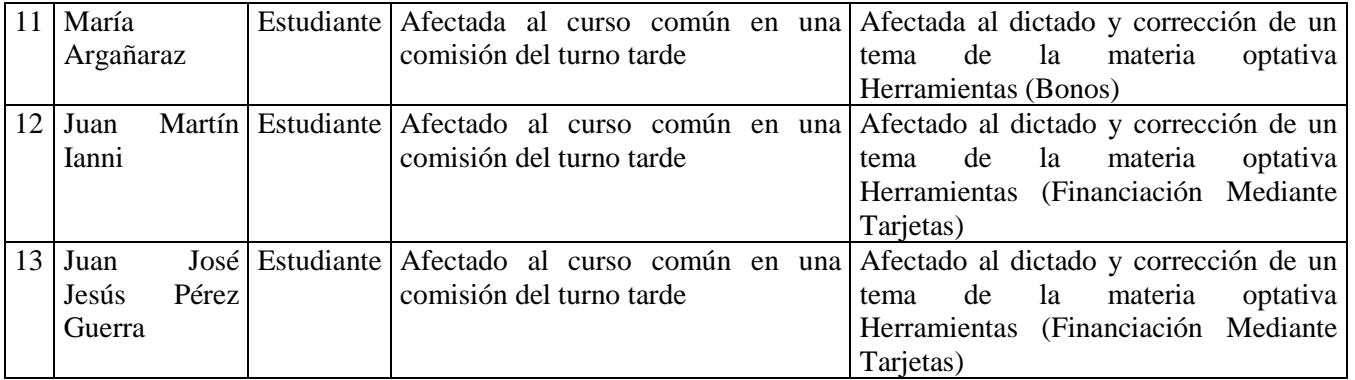

FACULTAD DE CIENCIAS ECONÓMICAS Y SOCIALES Mar del Plata, Año Académico 2019.

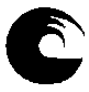

# **Rendimiento académico (art. 20 punto 11 OCA 1560/11 y art. 4 RD 920/11) correspondiente a:**

## AÑO: **2018**

1. Datos de la asignatura

## 1.1 Nombre: **Herramientas de Calculo Financiero en la Práctica Profesional**

- **1.2** Código: **846**
- 2. Rendimiento Académico:
- 2.1 Desgranamiento:

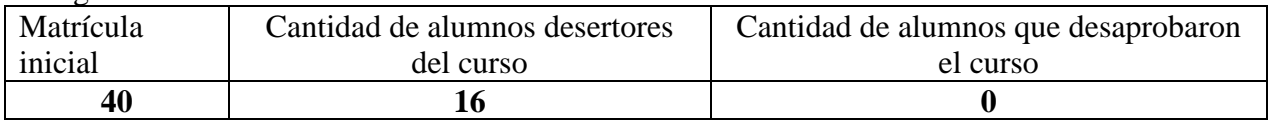

#### 2.2 Aprobación (completar según corresponda a su modalidad)

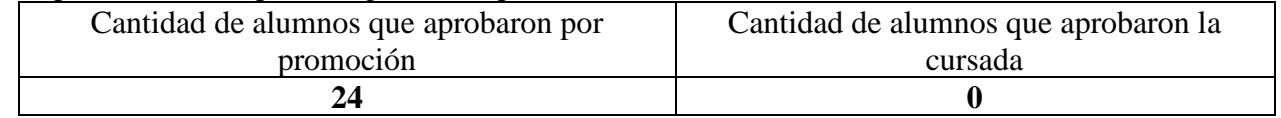

## 2.3 Otras modalidades

## **No tenemos**

3 Condicionantes en la ejecución del plan

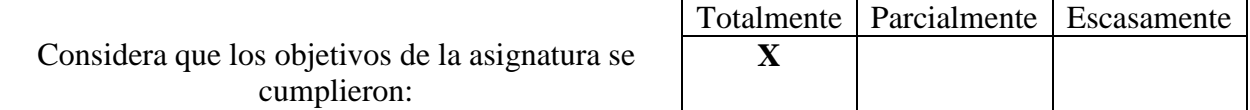

En caso de no haberse cumplido en su totalidad, enuncie las principales causas:

#### 4 Innovaciones

**La asignatura está orientada a la aplicación práctica de herramientas utilizadas en el mercado financiero, por lo que en cada unidad de la misma se receptan las novedades surgidas.** 

**Asimismo, se prevee implementar novedades propiciadas por los EVA (Enseñanza Virtual de Aprendizaje), a través del Campus Virtual, con la finalidad de confrontar los conocimientos de los estudiantes en su proceso de aprendizaje.** 

5 Anexo de documentación solicitada

## 6 Observaciones

**La asignatura se cursa en laboratorio de computación al consistir en aplicaciones prácticas vinculadas con herramientas financieras. Se prevee un cupo máximo de 30 estudiantes. Es de marcar, que la segunda cursada desarrollada durante el año pasado, al contar con 70 inscriptos, se priorizó a los estudiantes más avanzados en la carrera.** 

**Finalmente se informa que se enviará el presente Plan de Trabajo Docente a todos los integrantes activos de la cátedra con la finalidad de darlos por notificados (adjuntando el respectivo mensaje).**